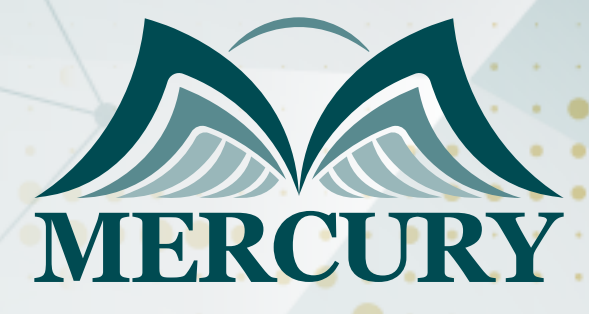

600

التقنيات المتطورة في أعمال التشغيل والصيانة وإعداد تقاريرها باستخدام الحاسب

> 24 - 28 اغسطس 2025 عمّان (الأردن)

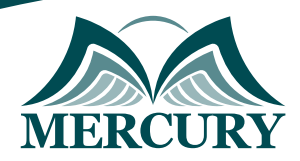

# التقنيات المتطورة في أعمال التشغيل والصيانة وإعداد تقاريرها باستخدام الحاسب

**رمز الدورة:** 94795\_628 **تاريخ الإنعقاد:** 24 - 28 اغسطس 2025 **دولة الإنعقاد:** عمّان (الأردن) **التكلفة:** 3200 **اليورو**

# **الأهداف التفصيلية:**

- تعريف وتفهم المشاركين بأساليب كتابة التقارير الفنيه.
- التوعيه بمفاهيم و أهمية التقاريرالفنيه فى دعم اتخاذ القرار.  $\bullet$
- اكساب المشاركين المهارات العمليه على اعداد وكتابة التقارير .  $\bullet$
- تدريب المشاركين على استخدام الحاسب الالى فى كتابة التقارير الفنيه.  $\bullet$ 
	- التدريب العملى على حالات عمليه لكتابة التقارير ودعم اتخاذ القرار.  $\bullet$ 
		- التدريب والمناقشه على فوائد ومزايا جودة التقاريرالفنيه .
			- أساسيات بناء واعداد التقارير الفنيه  $\bullet$
		- التطبيق العملى على حالات واقعيه وعمليه فى كتابة التقارير  $\bullet$ 
			- تنمية القدرات الفنيه فى كتابة التقارير بالحاسب الالى.

# **محتويات البرنامج**

### **مقدمه عن التقارير الفنيه:**

- فوائد ومزايا التقارير
- أهمية التقارير الفنيه  $\bullet$
- انواع التقارير الفنيه

# **مراحل اعداد وكتابة التقارير الفنيه:**

- مرحلة الاعداد
- تحديد هدف قارىء التقرير
- الماده التى ستحدد اعداد التقرير
	- حالات عمليه

# **كتابة التقارير الفنيه:**

- الرؤيه الفنيه التي ينبسط منها كتابة التقارير  $\bullet$ 
	- اختبار مؤشرات كتابة التقرير
		- تفا صيل التقرير
			- حالات عمليه

# **التقارير الفنيه كوسيلة اتصال فعال:**

- المراسلات الرسميه
	- التقارير الرسميه
- مهارات عرض وتلخيص وتقديم التقارير
	- حالات عمليه

London - UK +447481362802<br>| Istanbul - Turkey +905395991206<br>| Amman - Jordan +962785666966

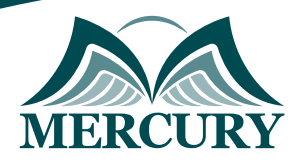

# **وسائل الايضاح واهميتها فى اعداد التقارير الفنيه:**

- استخدام الحاسب الالى فى اعداد التقارير
- خصائص التقرير الفنى الجيد وكيفية وضوحه
	- المهاره فى كتابة ووضوح التقرير
		- حالات عمليه

London - UK +447481362802<br>| Istanbul - Turkey +905395991206<br>| Amman - Jordan +962785666966

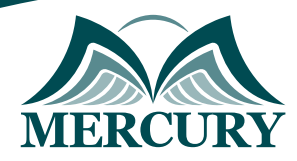

 $\ddotsc$ 

### نهجوذج تسجيل :

### التقنيات الوتطورة في أعوال التشغيل والصيانة وإعداد تقاريرها باستخدام الحاسب

روز الدورة: 628 تاريخ الإنعقاد: 24 - 28 اغسطس 2025 دولة الإنعقاد: عمَّان (الأردن) التكلفة: 3200 اليورو

### وعلووات الوشارك

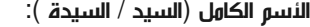

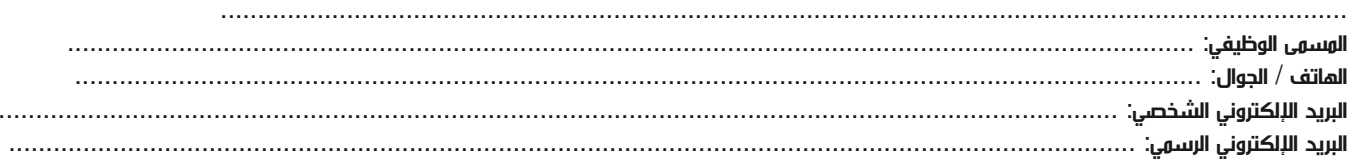

### وعلووات جهة العول

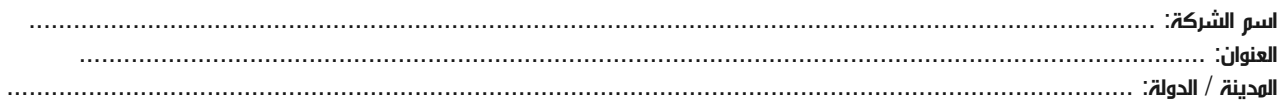

### معلومات الشخص المسؤول عن ترشيح الموظفين

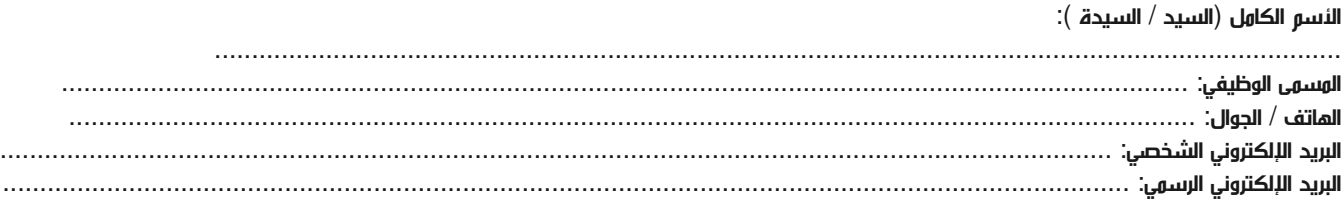

#### طرق الدفع

الرجاء إرسال الفاتورة لي

الرجاء إرسال الفاتورة لشركتي